#### PRE\_BUR\_PRERP FDT\_G

# *PREZI*

# *Réaliser des présentations dynamiques*

**Bureautique & Informatique**

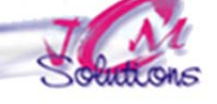

*1 jour(s) soit 7 heures* 

# Modalités pédagogiques

- Apports théoriques et Conseils pratiques
- 80 % de pratique, 20% de théorie
- Exercices d'application
- Un mémento de stage par participant

#### Moyens **matériels**

- Animation à l'aide d'un vidéo projecteur
- Ordinateur pour chaque participant

#### Evaluation **d'atteinte des objectifs**

- Evaluation en début de formation à partir d'un cas pratique
- Evaluation en fin de formation sous forme de **OCM**

#### **Validation**

Attestation de stage

#### **Nombre de stagiaires**

3 à 8 stagiaires maximum

#### **Calendrier**

- Consultez notre calendrier en interentreprises où contactez‐nous
- CENTRE **TOSA**<sup>®</sup> Centre SENI AGRÉÉ

# **Objectifs Public Prérequis Durée**

*Concevoir et gérer une présentation PREZI Toute personne qui souhaite* 

# **Découvrir l'interface et les principales fonctionnalités**

- Découvrir l'interface de travail principale
- Découvrir les modes de travail et la méthodologie
- Créer une nouvelle présentation
- **Enregistrer une présentation Prezi**
- Créer et disposer un instantané
- Le passage d'un instantané à un autre
- La sélection et la suppression d'un instantané
- L'impression d'une présentation

# **Découvrir les thèmes et l'arrière-plan**

- Découvrir les différents thèmes
- Créer un thème par « Thème Wizard »

## **Saisir du texte et le mettre en forme**

- Saisir du texte
- Mettre en forme des caractères et paragraphes

### **Maîtriser les contenus**

- **Insérer des images**
- **Insérer des vidéos**
- **Créer des formes graphiques**
- **Importer une présentation PowerPoint**
- **Insérer des diagrammes**

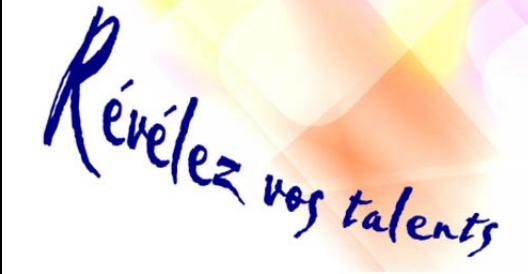

*découvrir et maitriser Prezi*

### **Gérer les objets**

- Le dimensionnement
- Le copier/dupliquer
- Le positionnement (alignement, répartition)
- Les priorités d'affichage
- La suppression
- L'animation de la présentation

# **Animer une présentation**

- Gérer les instantanés
- **Personnaliser les effets**

## **Diffuser un diaporama**

- Diffuser un diaporama on-line
- Diffuser un diaporama off-line

*Connaitre le clavier Savoir se repérer dans l'environnement Windows*